# **PRÁCTICA 2**

### **Concretando nuestros objetivos**

1.- Aumentar la motivación de los alumnos por nuestra asignatura

2.- Trabajar una de las nuevas competencias que aparece en los nuevos Decretos de Enseñanzas: la competencia digital

3.- Aprender estrategias para una buena práctica en el uso de las TIC en el aula

4.- Fomentar el autoaprendizaje de nuestro alumnado

5.- Atender a la diversidad ya que al trabajar en los ordenadores el profesor puede dedicarse a atender a los alumnos que van más retrasados.

6.- Fomentar una actitud positiva frente a la asignatura y a los contenidos de ésta.

#### **Los contenidos a tratar**

Voy a empezar utilizando los Ordenadores para afianzar los contenidos ya estudiados anteriormente. Entre ellos

- . Pedir y dar información personal básica
- . Hablar sobre la procedencia de uno
- . Hablar sobre los objetos de clase y las asignaturas
- . Hablar sobre los miembros de la familia
- . Hablar sobre hábitos y rutinas
- . Hablar sobre gustos y preferencias
- . Describir la apariencia física de las personas
- . Expresar la frecuencia con la que se realiza una actividad.
- . Describir lo que se está haciendo en un momento determinado.
- . Intercambiar opiniones sobre actividades realizadas en el hogar

### **El grupo de alumnos o grupos de alumnos con lo que pensamos utilizar las TICs**

Empezaría con un grupo de alumnos, unos 26, que todos ellos tienen Francés como segundo Idioma.

#### **Las fechas y temporalización**

Usaría el Aula TICS al final de Noviembre aproximadamente entre el 19 y el 30.

### **La metodología**

Como se trata de actividades de refuerzo, ya explicadas y corregidas en clase los alumnos trabajarán solos. Y como nuestro método de Inglés posee un página web con ejercicios adecuados a los contenidos que estamos dando y a los objetivos que perseguimos tendrán que completarlos gradual y paulatinamente.

#### **La disponibilidad del aula**

Nuestro centro, el I.E.S. "Blas Infante", es resultado desde este curso de la integración de dos centros distintos: el antiguo I.E.S. "Blas Infante" y el I.E.S. "Pablo de Céspedes" ambos centros TIC en su momento aunque de distintas convocatorias, lo que explica la singularidad de nuestro, ahora, nuevo centro.

El "Blas Infante" es centro TIC desde el año 2004 con el modelo de ordenadores de sobremesa en todas sus aulas. El "Pablo de Céspedes" es centro TIC desde el año 2005 contando sólo con seis aulas con ordenadores de sobremesa, algunos rincones de trabajo y tres carritos de 16 portátiles cada uno.

Al disponerse por tanto en el centro de más de 500 ordenadores no hay ningún problema de disponibilidad. Todas los grupos, excepto 2º de E.S.O. se encuentran situados en un aula TIC por lo que el profesor/a puede hacer uso de los ordenadores cuando quiera. Con lo que respecta a 2º de ESO, que no tiene ordenadores en las aulas, dispone de un aula TIC que está prácticamente vacía en todas las horas y que puede ocuparse bajo petición, además de tener acceso a los carritos de portátiles.

Por otra parte, el centro cuenta también con un laboratorio de idiomas que es muy usado en las asignaturas de inglés y francés.

Suelo utilizar el laboratorio cuando quiero corregir algún examen, pues posee un retroproyector que permite que los alumnos vean las preguntas y las respuestas en su monitor, ahorrando mucho tiempo y evitando tener que escribir las respuestas en la pizarra, etc. Para cualquier otro tipo de actividad – ejercicios, lecturas etc- también es muy práctico evitando tener que hacer fotocopias, etc.

Posee también un cassette que permite que cada alumno escuche individualmente mediante auriculares cualquier audición con una alta calidad.

Tiene un ordenador que permite cualquier otra actividad permitiendo a los estudiantes verla y oírla en sus monitores.

Es un aula con 15 monitores, preparada para 30 alumnos.

Poseemos este Laboratorio de Idiomas desde hace unos 7 años.

#### **Las características de los ordenadores**

Según lo que se ha explicado anteriormente, el centro dispone de diferentes tipos de ordenadores:

La dotación que correspondía al Blas Infante está formada por ordenadores Pentium III con 512 Mb de RAM y monitores de tubo.

La dotación de ordenadores correspondiente al Pablo de Céspedes está formada por ordenadores AMD Sempron también con 512 Mb de RAM, pero a diferencia de los anteriores, los monitores son tipo TFT y disponen de una peana abatible para plegarlos cuando no se da clase.

Por otra parte, los portátiles son Toshiba de 15" Pentium Centrino con 512 Mb de RAM. Disponen de dos baterías lo que permite una autonomía de casi siete horas

Ninguno de los ordenadores dispone de disqueteras de 3½ ni de lectores de CD-ROM.

El sistema operativo de los equipos es GuadalinexV3 aunque dispone de los pluggins necesarios para reproducir prácticamente cualquier tipo de software, sobre todo el disponible en Internet.

# **El agrupamiento de los alumnos en el aula**

Al tratarse de un grupo relativamente grande, unos 26 alumnos, éstos trabajarán por parejas, con distintos niveles con objeto de que se ayuden entre ellos.

Ya que no hay otra posibilidad, los alumnos trabajarán por parejas.

Cuando el número de ordenadores sea suficiente los alumnos trabajarán de forma individual, sin embargo, en ocasiones, se harán algunos trabajos por parejas para aprovechar la riqueza que un trabajo colaborativo puede ofrecer.

# **La distribución de los equipos**

En las aulas que provenían del Blas Infante la colocación de las mesas es en tres filas que miran a la pizarra separadas por un pasillo cada una. En cada mesa se sientan dos alumnos.

En las aulas que vienen del Pablo de Céspedes dos de las filas están unidas por lo que se sientan cuatro alumnos por fila.

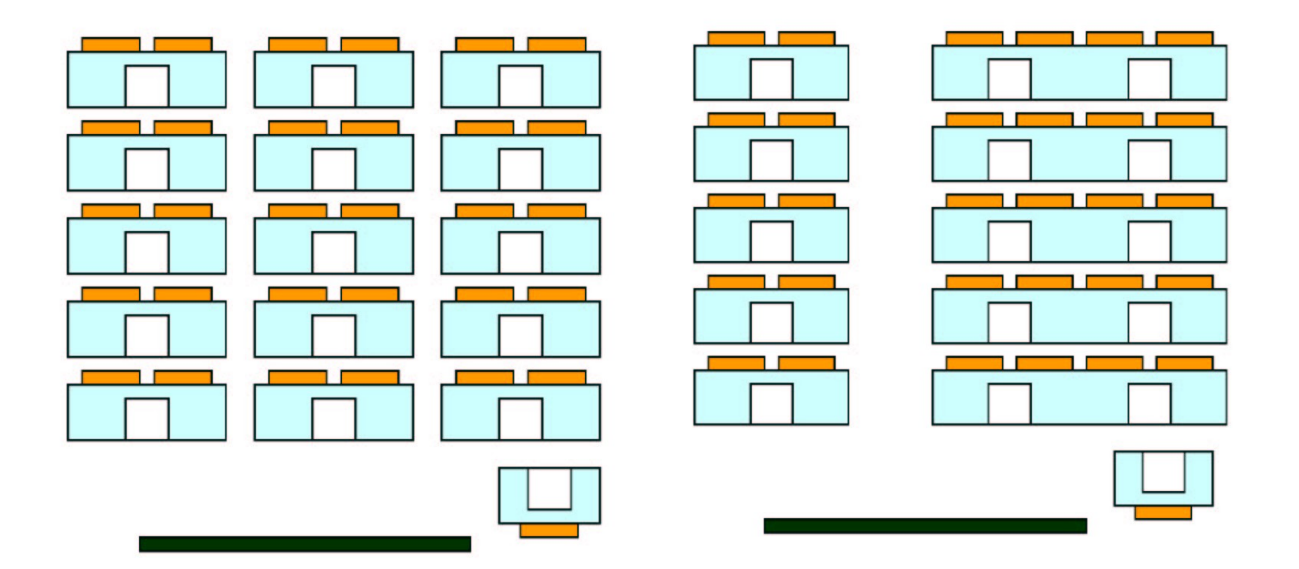

Por tanto los alumnos/as pueden mirar al profesor cuando éste explica algo en la pizarra. Las clases disponen además de un interruptor que permite apagar los monitores cuando hay que hacer alguna explicación.

El único inconveniente de esta disposición es que el profesor/a no ve los monitores de los alumnos cuando está en la pizarra por lo que debe de irse al final de la clase. De todas formas con el nuevo software del ItalC es posible controlar lo que hacen los alumnos desde el ordenador del profesor.

# **Si tenemos o no conectividad a la red Internet**

El centro cuenta con conexión a Internet mediante una ADSL con 4Mb aunque el caudal garantizado es del 10% por lo que a veces la conexión es un poco lenta. En cualquier caso las aplicaciones que van con Java o Flash una vez descargadas van bien de velocidad.

La conexión a la red es mediante cable en la mayoría de los casos. Sin embargo tres clases de ordenadores fijos, así como, por supuesto, los portátiles, se conectan por wi-fi.

El centro dispone además de un servidor de contenidos y una plataforma en la que pueden subirse los contenidos y trabajar a través de intranet con lo que la velocidad de conexión, en este caso, sería de 100Mb.

#### **Si disponemos de otros medios didácticos.**

El centro dispone de tres cañones de vídeo. Asimismo dispone de dos aplicaciones de sotware bastante útiles: El cañón virtual que permite que el profesor proyecte en los monitores de los alumnos, y el ItalC que permite que el profesor vea en su monitor el trabajo que realizan los alumnos, ofreciendo además la posibilidad de ayudarles a través del ordenador.

También, como se ha comentado anteriormente, existe un laboratorio de idiomas.